## **i-Mark 40/50/60** Sistema Automático de Corte

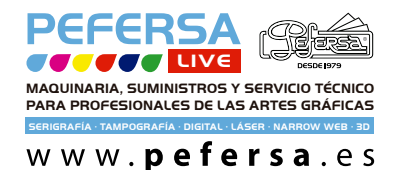

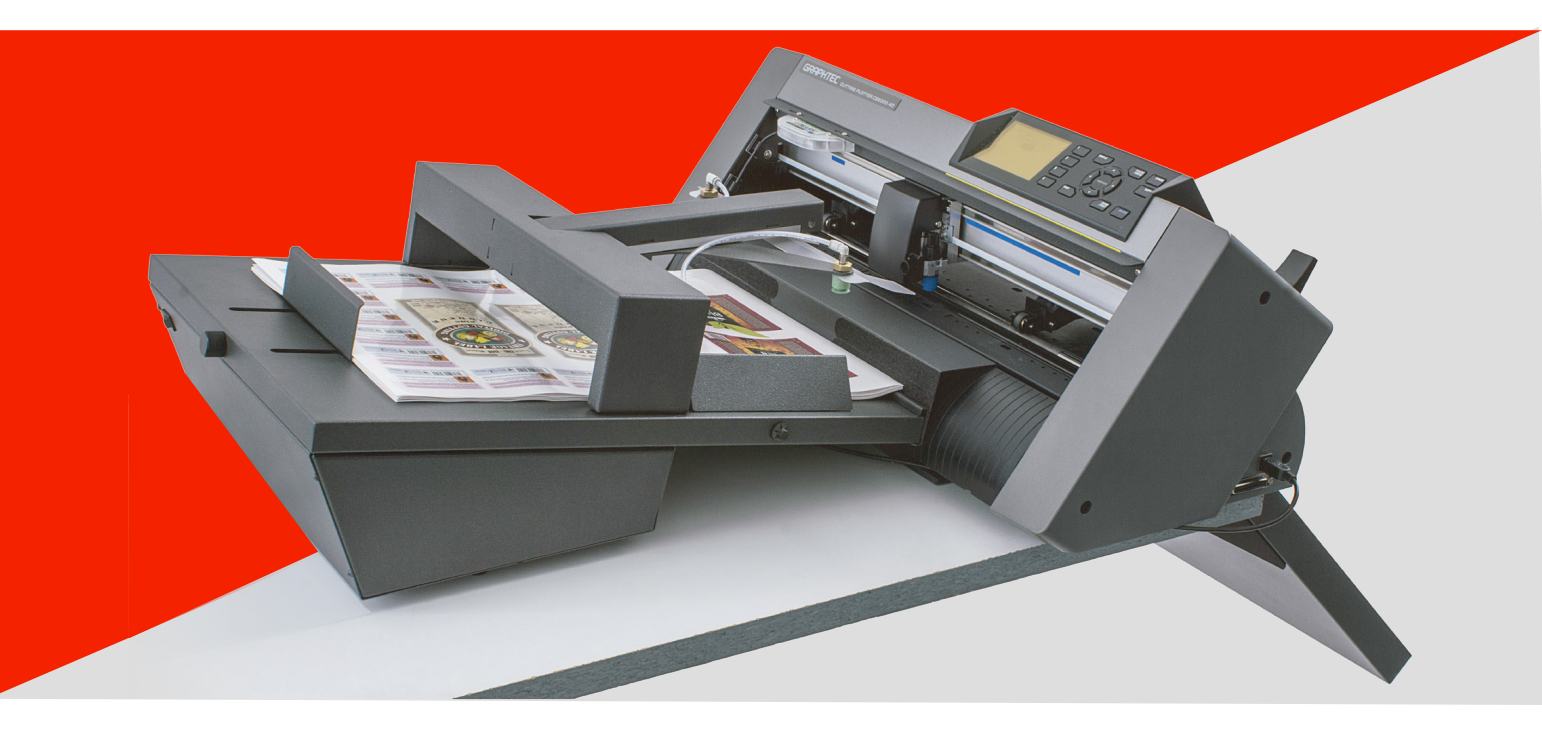

El Sistema **i-Mark** permite el corte de contorno sin operador en hojas adhesivas e impresiones digitales en cartulina gráfica, serigrafía y materiales de imprenta.

Un brazo móvil equipado con ventosas de aspiración toma las hojas de la bandeja de entrada y las inserta en el Plotter de Corte.

Dependiendo del espesor y la rigidez del material la máquina puede cargar de 40 a 120 hojas. Mientras el equipo está en funcionamiento pueden añadirse hojas adicionales sin tener que parar la máquina.

El sistema está equipado con un compresor de vacío interno que no requiere conexiones de aire externas.

La alineación correcta se logra mediante la lectura de marcas de registro para cada hoja mediante una cámara equipada con tecnología de lectura de marcas de registro que realiza los ajustes en unas pocas décimas de segundo.

La lectura de la marca de registro corrige el grado y la distorsión que se producen usando sistemas de impresión digital. El grado de precisión alcanzado es de aproximadamente 0,2 mm.

- **i-Mark 40** formato desde A4 hasta formato 35 x 50 cm
- **i-Mark 50** formato 35 x 50 cm con una herramienta de hendido opcional
- **i-Mark 60** formato 50 x 70 cm con una herramienta de hendido opcional

Además del semicorte para hojas adhesivas también se pueden realizar cortes de troquelado para todas las aplicaciones que lo requieran; como etiquetas, tarjetas de visita, tarjetas de presentación, cajas pequeñas y mucho más.

También corta con éxito cartulina gráfica de gramajes que van desde 150 g a 350 g.

El troquelado se realiza en modo discontinuo, dejando puntos de continuidad en el material para evitar el desprendimiento durante las operaciones de corte. Los parámetros de corte son establecidos en el programa.

La cuchilla del plotter está diseñada con dos posiciones. En el modo de troquelado funciona a través de una abertura que evita el desgaste de la cuchilla mientras corta el material.

La velocidad varía dependiendo de la complejidad del corte. En promedio se ejecuta en 30-40 segundos para el corte de adhesivos, mientras que la velocidad en el troquelado es más lenta y por lo tanto es más apto para pequeños trabajos o cortes simples.

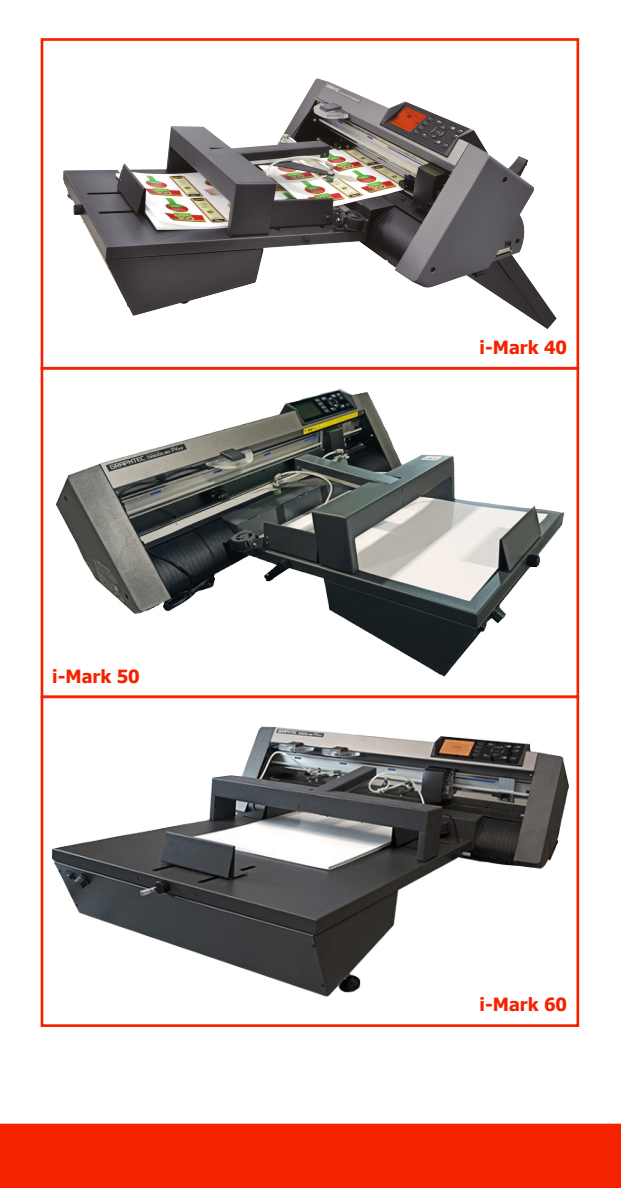

## **i-Mark** Sistema Automático de Corte

El software i-Mark permite el uso de marcas de corte tan pequeñas como 4 mm, leyéndolas a través de una cámara de vídeo incorporada.

Este permite maximizar el uso de la hoja y minimizar el exceso de material.

Se debe mantener un borde de 20 mm en ambos lados, mientras que en los otros dos lados la máquina puede cortar hasta el borde del papel, aunque los usuarios suelen dejar un espacio de 5 mm, que es el borde habitual utilizado en impresoras láser.

Las marcas de corte son cuadrados de 4 mm por lado, normalmente impresos en negro.

Para las impresiones serigráficas, cualquier color más oscuro que la impresión funcionará.

Cuando el corte se realice de impresiones blancas sobre materiales negros las marcas de registro deberán ser blancas.

El corte automático puede usarse sin lectura de marca de corte cuando no se requiere corte de precisión.

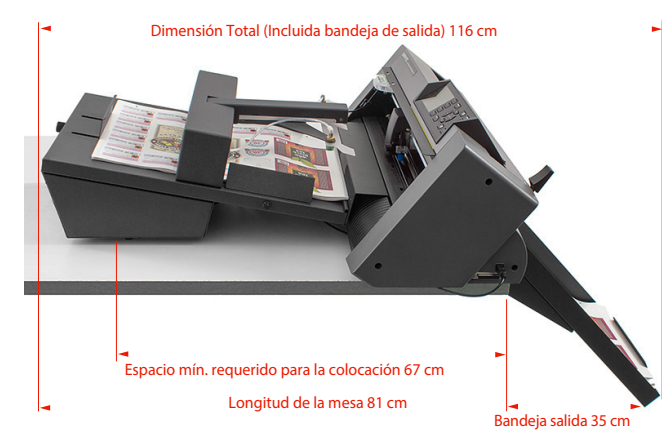

El sistema consta de tres partes independientes: Bandeja de entrada, plotter de corte y bandeja de salida. Estas tres piezas se ensamblan una encima de la otra y deben colocarse sobre una mesa, donde la bandeja de salida debe quedar colgada sobre el borde.

La bandeja de salida se extiende 35 cm y debe colocarse en un lugar libre de pasos apretados para evitar gopearla al caminar o pasar. Las dimensiones son bastante pequeñas. La mesa sobre la que coloquemos la máquina puede ser tan pequeña como 60 x 67 cm.

La máquina es conectada a un ordenador mediante un cable USB.

El software debe ser instalado en un PC con Windows. Aquellos usuarios que utilizan la tecnología Mac pueden instalar el software de compatibilidad 'Parallel' u optar por comprar un pequeño portátil. El software gestiona los archivos en formato Illustrator creados tanto por Mac como por PC. También puede administrar archivos creados en CorelDraw. Los vectores de corte deben guardarse junto con las marcas de registro, mientras que el resto del gráfico puede permanecer en niveles o capas no visibles.

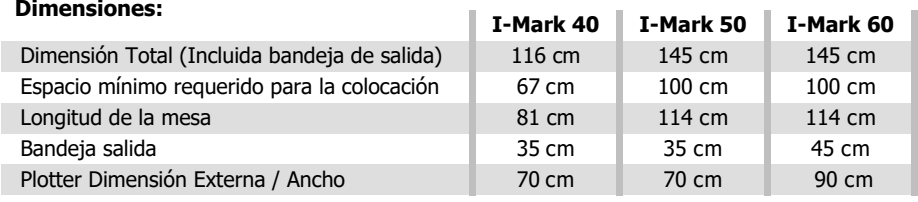

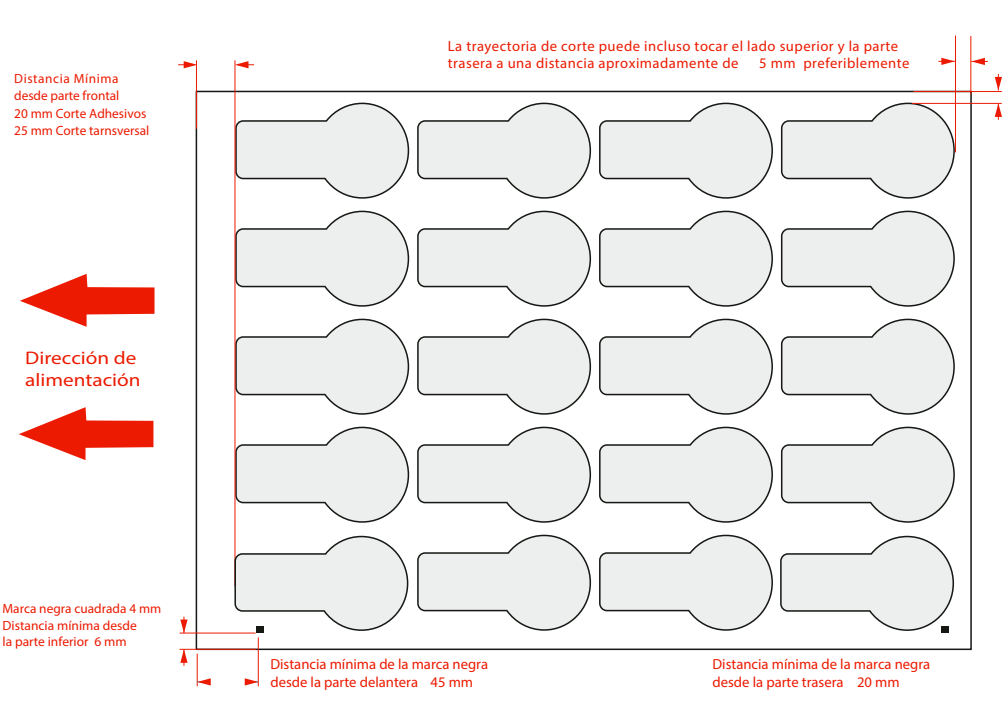

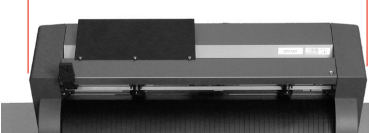

**Plotter Dimensión Externa / Ancho 70 cm**

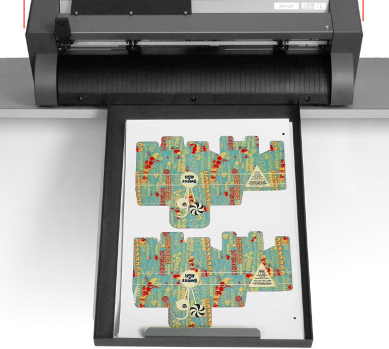

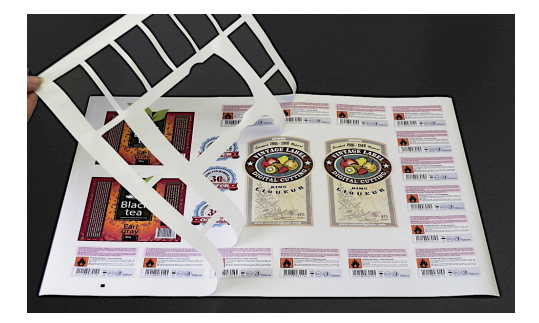

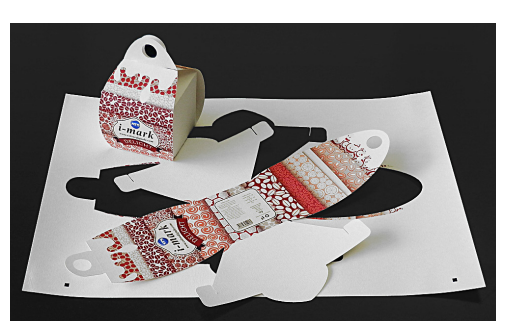